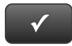

## **CHAPTER 7 QUICK CHECK**

NAME:

**Instructions:** 

- 1. CHECK OFF THE ITEMS YOU COMPLETED.
- 2. TURN IN THIS PAGE WITH YOUR PRINTOUTS.

1

Ask your instructor if you should Go Digital (Excel\* or PDF) or use paper printouts.

## CHAPTER 7

- □ \* Trial Balance
- □ \* Journal
- □ \* Adjusted Trial Balance
- □ \* General Ledger
- □ \* Profit & Loss
- ☐ Income and Expense Graph
- □ \* Balance Sheet
- □ \* Statement of Cash Flows
- □ \* Income Tax Preparation Report
- □ \* Cash Flow Forecast

Exercise 7.1

□ \* Task 2: Profit & Loss Vertical Analysis

Exercise 7.2

 $\square$  \* Task 2: Balance Sheet Vertical Analysis

Exercise 7.3

□ \* Task 2: General Ledger Account

☐ Task 3: Ratios

Exercise 7.4

☐ Year-End Guide

EXERCISE 7.5

☐ TurboTax Recommendation

EXERCISE 7.6

☐ Statements of Operations for Intuit, Inc.

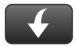

Download Go Digital Excel templates at www.My-QuickBooks.com.